**Smudge Brush Photoshop**

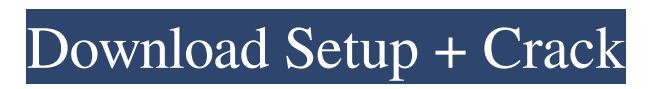

**Smoothing Smudge Brush Photoshop Download Crack+ Free**

\* \*\*Original or source image:\*\* Your original image. \* \*\*Open image:\*\* An image that already has layers attached to it. \* \*\*Background layer:\*\* The default layer that contains your image, usually named \_Background.\_ \* \*\*Layer group:\*\* A collection of layers attached to a single

layer, usually named \_Layers.\_ \* \*\*Layer mask:\*\* A layer mask is a transparent mask that covers parts of a layer and allows you to hide and reveal areas on a layer's background. \* \*\*Smart object:\*\* A layer that maintains its visual appearance when its underlying pixels are reduced or increased. You use a smart object to maintain image quality when reducing or increasing the number of

pixels on an image. \* \*\*Smart object adjustment layer:\*\* A layer that maintains its visual appearance when you adjust the settings of an image's particular type of smart object adjustment. You use a smart object adjustment layer to maintain image quality when adjusting the appearance of a smart object's settings.

**Smoothing Smudge Brush Photoshop Download Crack [Mac/Win]**

#### The most popular free

image editing software for graphic design, photo retouching, photo editing, and many other purposes. – PhotoShelter Colorful Boozoo Convert PNGs to JPGs. Modern and provides a fast workflow. – Wikipedia Effekseer Effekseer is a commercial and free alternative to Adobe After Effects. – Zoho Easy Image Processor If you're a Mac owner and you really want to make big bucks, a paid app can be a good idea.

But there are alternatives that not only do the job for a low price but also save you time and money. Photo image editing software Easy Image Processor is a free program that can save you time, money and lots of disk space. Using a drag and drop interface, you can create a new image with just a few clicks. Easy Image Processor provides you with ways to enhance image brightness. This tool is perfect to

correct colors and gamma, adjust sharpness, blur, etc. Easy Image Processor Color Capture Color Capture is a simple to use and powerful tool for editing digital photos. It has a remarkable utility to capture and edit colors in your pictures. You can use it to correct colors and exposure, add noise reduction or adjust brightness and contrast. It has a lot of unique features that you won't find in other photo editing

## software. Color Capture GIMP GIMP is free and

open source, cross-

platform, and crossapplication program for photo manipulation. It's designed as a simple and effective tool for photo editing. You can use it to resize and manipulate images. GIMP has many tools that can help you to enhance your images. The application uses a brush to paint pixels, which is a lot different than the paint

bucket of Photoshop, it's

very easy to use. GIMP It's not only about features, GIMP also gives you a lot of energy. It's been quite hard to find a photo editing application that also has a community of users. PhotoPad PhotoPad is another alternative to Adobe Photoshop. It is a totally free application, and it also has features similar to Photoshop. It is an easy to use tool that also has a lot of users. It comes with many powerful features that you won't

## find in the other photo editing applications. 05a79cecff

**Smoothing Smudge Brush Photoshop Download Crack + Free Registration Code [Updated]**

How I Complimented My Divorce Lawyers This Year. My divorce lawyers are my best friends! It seems weird for me to say, but they are. They have helped me out of the pits of hell and I have loved the whole experience so much. I am very honest about who I am as a person and what I want. I want to be there for my ex. It's something that can be seen in the way I act and the

things I say. My divorce lawyers don't take any shit from me or my ex. If I want to be a part of the process, they are with me every step of the way. If I want to avoid it, that's fine too, they understand. They want to help and be there for the best outcome for both sides. I want that too. Every time I have to leave a session with them, they give me a big hug and a kiss. It's comforting to me. I know that if my ex is there they will approach

# her the same way. When I sent them the first quote to a dear friend who I have known since childhood, she asked me a couple of questions that they might too. How can one possibly qualify themselves to represent someone else? What if she is the one who files the divorce? How can she represent someone else without feeling as if they are involved with their own divorce? I talked to them about each of her concerns. They are easy to

resolve. I can still be involved with my ex without feeling like I am on the roller coaster of emotions that comes with a divorce. I can be a friend and a mentor to her and she is not saddled with the responsibility of

representing me, a friend of hers, if she decides to file the divorce. I can help her if she decides to file the divorce and handle all aspects of it. I can prepare her for that and she can rest assured that no matter

what she decides to do she is going to get the best possible deal possible. I don't get paid to represent my client in any way. The only reason I want to do it is because I am good at it and I enjoy it. Again, they are also not paid to represent me either. They will be representing her, as well as me. I would highly recommend a couple of your own divorce lawyers.

**What's New in the?**

### Clone Stamp tool from

Adobe Photoshop A selection tool lets you choose a single area in an image and can be used to paint a shape or trace an image. The Selection tool is very useful for getting perfectly aligned elements on a page. Some Photoshop operations require drawing lines and figures to create a shape or outline the edges of an image. You can do this using either a line tool or a pen tool. The Pen tool consists of various

geometric shapes (triangles, squares, circles, etc.) that you can drag on the screen. When you start drawing, Photoshop creates a tool path on the image. You can adjust that path by moving and resizing the tool. Pixel manipulation of a file with the Pen tool in Photoshop The Magic Wand tool is a tool for quickly selecting an area in an image. It works by first selecting an area that has a high contrast between its pixels

(usually either light or dark). Then you use the Select > Inverse or Expand tools to find the opposite contrast. The Lasso tool is useful for making accurate selections. It will create a solid or dotted line around your selection. Lasso tool in Photoshop. A dotted line indicates the selected area The Eraser tool works in a similar way as the paintbrush or the Magic Wand tool. It quickly erases specific areas from an image. The Levels tool

# is a quick and easy way to adjust the brightness and contrast of an image. You can adjust the intensity of a highlight and a shadow separately. The Sponge tool is an adjustment that can be applied to your image. It can be used to cut areas of an image, merge color swatches, or even darken highlights. Images that lack brightness and contrast cannot be perceived by the human eye. The Levels tool allows you to adjust the intensity

of a bright area and a dark area in an image separately. This is useful for simulating natural lighting conditions. The Levels tool in Photoshop The Transfer tool allows you to copy an effect or a pattern from one image to another, such as changing a pattern to a solid color. You can also copy one region to an adjacent area to create a pattern that moves. The Spot Healing Brush tool is a useful tool for repairing small

# scratches, small color shifts, and selection problems. It's available in the Adjustments panel. The tool can also be used as a healing brush in the Brush tool (on the left side of the tool bar). Spot Healing Brush

**System Requirements:**

Windows 7 64-bit, Windows 8 64-bit, Windows 8.1 64-bit Processor: 1.5 GHz processor Memory: 2 GB RAM Graphics: Minimum 512 MB DirectX: Version 9.0 Hard Drive: 13 GB available space Other: FONA account is required. Supported Languages: English, Spanish, French, German Recommended Specifications:

### Related links:

<https://dhakahalalfood-otaku.com/free-photoshop-pencil-brushes/> <http://cpstest.xyz/top-10-free-textures-and-brushes/> [https://alfagomeopatia.ru/wp-content/uploads/keygen\\_for\\_photoshop\\_free\\_download.pdf](https://alfagomeopatia.ru/wp-content/uploads/keygen_for_photoshop_free_download.pdf) [https://evahno.com/upload/files/2022/07/jfAUZcxXqhtyewwiteSN\\_01\\_4125e09097bd322892](https://evahno.com/upload/files/2022/07/jfAUZcxXqhtyewwiteSN_01_4125e09097bd3228927862de58f755c2_file.pdf) [7862de58f755c2\\_file.pdf](https://evahno.com/upload/files/2022/07/jfAUZcxXqhtyewwiteSN_01_4125e09097bd3228927862de58f755c2_file.pdf) <https://queery.org/i-want-to-buy-photoshop-for-ipad-can-i-download-it-free-on-my-ipad/> [https://gaming-walker.com/upload/files/2022/07/C3KYmHvp3hRDuJEaMGfB\\_01\\_d069e5935](https://gaming-walker.com/upload/files/2022/07/C3KYmHvp3hRDuJEaMGfB_01_d069e5935fd3f37eafd0d38b1afc9732_file.pdf) [fd3f37eafd0d38b1afc9732\\_file.pdf](https://gaming-walker.com/upload/files/2022/07/C3KYmHvp3hRDuJEaMGfB_01_d069e5935fd3f37eafd0d38b1afc9732_file.pdf) <https://gentle-badlands-47473.herokuapp.com/bradimi.pdf> <http://topfleamarket.com/?p=24181> <https://www.careion.be/sites/default/files/webform/phivyn298.pdf> <https://infinite-forest-16901.herokuapp.com/romchi.pdf> [http://testthiswebsite123.com/wp](http://testthiswebsite123.com/wp-content/uploads/2022/07/photoshop_kpt_effects_free_download.pdf)[content/uploads/2022/07/photoshop\\_kpt\\_effects\\_free\\_download.pdf](http://testthiswebsite123.com/wp-content/uploads/2022/07/photoshop_kpt_effects_free_download.pdf) <https://jobdahanday.com/adobe-photoshop-cs5-crack-serial-key/> <https://clothos.org/advert/what-is-the-easiest-way-to-download-photoshop/> [https://rwix.ru/wp](https://rwix.ru/wp-content/uploads/2022/07/adobe_photoshop_2021_free_download_overview.pdf)[content/uploads/2022/07/adobe\\_photoshop\\_2021\\_free\\_download\\_overview.pdf](https://rwix.ru/wp-content/uploads/2022/07/adobe_photoshop_2021_free_download_overview.pdf) <http://www.easytable.online/wp-content/uploads/2022/07/xilyell.pdf> <https://onlinenews.store/adobe-photoshop-cc-2016-download/جرائم/> <https://opagac-elearning.org/blog/index.php?entryid=3112> <http://mirrordancehair.com/?p=1004> <https://www.luthierdirectory.co.uk/wp-content/uploads/jayjquem.pdf> <http://www.giffa.ru/who/topaz-denoise-5-1-0-serial-photoshop-plugin/>